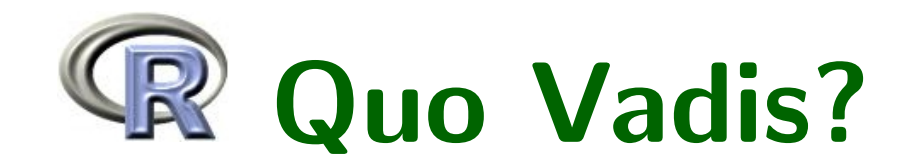

#### Bill Venables, CSIRO, Australia

UseR! 2012 Nashville 15 June, 2012

## Contents

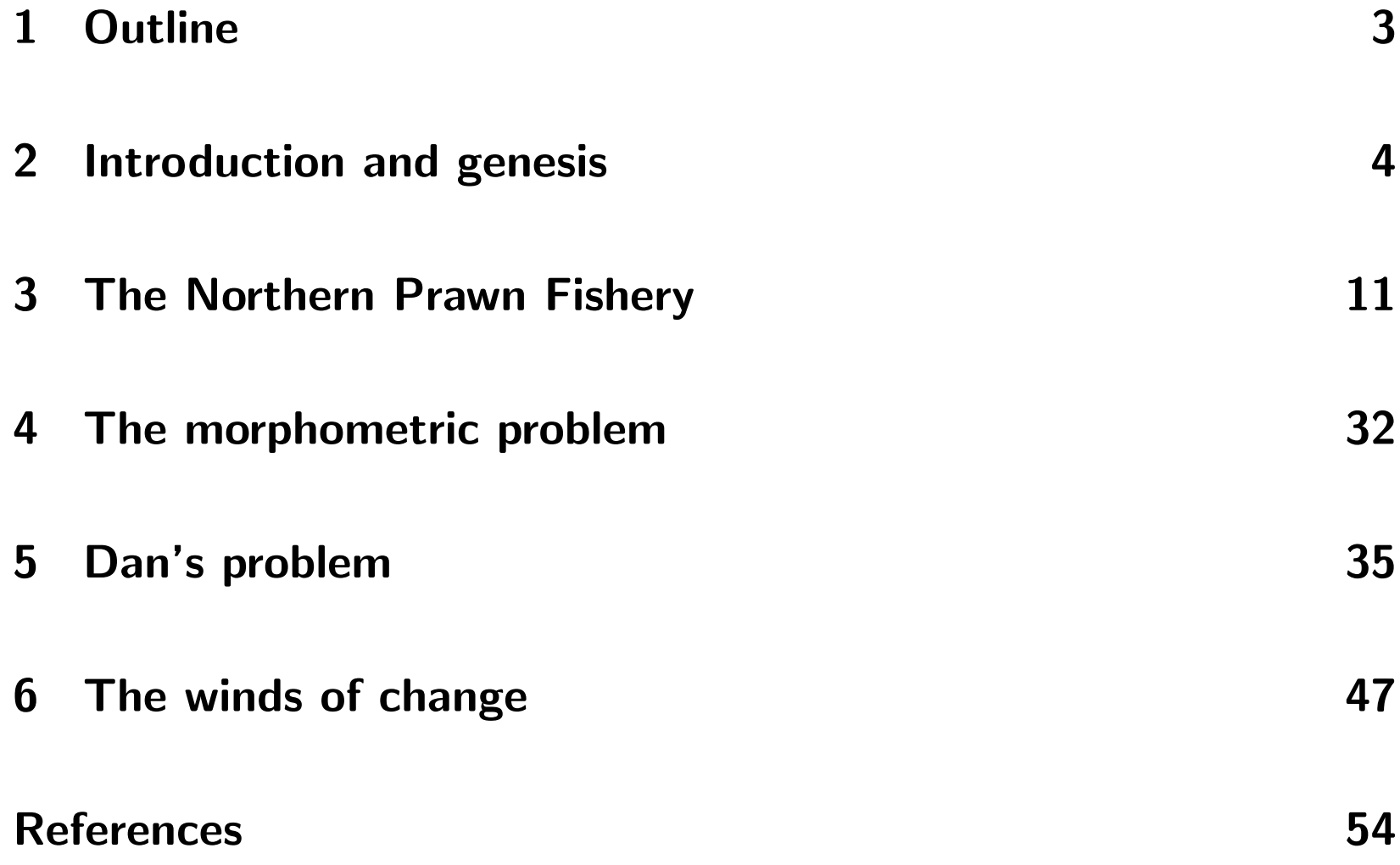

[Session information](#page-59-0) 59

# <span id="page-3-0"></span>1 Outline

- **•** Introduction and motivation
- $\bullet\,$  Examples of  ${\sf R}$  in action: "elementary  ${\sf R}$  from an advanced standpoint".
- $\bullet\,$  What are people doing with  ${\sf R},$  now? Some reasons for concern?
- Strengths, Weaknesses, Opportunities and Threats.

# <span id="page-4-0"></span>2 Introduction and genesis

- Recent interest by the programing language community, [\(Cook,](#page-55-0) [2012;](#page-55-0) [Morandat et al., 2012\)](#page-56-0) Do they have a point?
- Alternating emphasis in  $S$  (or nearly):
	- 1984–5: interactive: [\(Becker and Chambers, 1984,](#page-54-1) [1985\)](#page-54-2)
	- $-$  1988 programming, **S** 3: [\(Becker et al., 1988\)](#page-54-3)
	- 1991 statistics: [\(Chambers and Hastie, 1991\)](#page-55-1)
	- $-$  1998 data, programming, **S** 4: [\(Chambers, 1998\)](#page-55-2),
	- 2008 software, data: [\(Chambers, 2008\)](#page-55-3).
- Should the two sides be more explicitly separated?

**New York, 23 March, 1999**...The Association for Computing Machinery  $\binom{1}{k}$  today named Br John M. Chambers of Bell Labs as the recipient of the 1998 Software System Award for developing the S System, an innov[a](#page-5-0)tive software program<sup>a</sup> that helps users to manage and extract useful information from data.

The ACM's citation notes that Dr Chambers' work "will forever alter *the way people analyse, visualize, and manipulate data* ... **S** is an ele-<br>gant, widely accepted, and enduring software system, with conceptual gant, widely accepted, and enduring software system, with conceptual integrity, thanks to the insight, taste, and effort of John Chambers."

The System Software Award recognizes those who develop software<br>systems having a lasting influence. It will be presented on 15 May, systems having a lasting influence. It will be presented on 15 May, 1999 during a special ACM awards banquet in New York City, and will be accompanied by a \$10,000 prize.

<span id="page-5-0"></span>a<sub>environment?</sub>

#### Why is R so popular, really?

Why has **R** attracted such a wide following? John Chambers, [\(Chambers, 2009\)](#page-55-4), suggested 6 facets

- 1. an interface to computational procedures of many kinds;
- 2. interactive, hands-on in real time;
- 3. functional in its model of programming;
- 4. object-oriented, "everything is an object";
- 5. modular, built from standardized pieces; and,
- 6. collaborative, a world-wide, open-source effort.

To this list I would add that specifically the  $R$  system is:

- 7. extensible, may be augmented by compiled code in other languages;
- 8. cross-platform; and
- 9. international.

Perhaps 7 is just an amplification of 1 (interface)

(Oh, and it's free.)

#### Just what does "interactive" mean, too?

Allows the user:

- To analyse data quickly, easily and comprehensively,
- To synthesise the information in data about the process they were collected to explore
- **To keep track of the exercise in a reproducible way**
- i.e. to "program with data".

#### Two cultures, or two aspects of the same culture?

- $\bullet$  Users of  ${\sf R}$  to do real data analysis and graphics work, now, quickly, effectively (and reproducibly). "Statistics work is *detective* work!" – [Tukey](#page-56-1) [\(1969\)](#page-56-1) (Typically users, and lovers, of  $S$  3 classes and methods...)
- Developers using  $R$  to write "understandable and trustworthy software", [\(Chambers, 2008\)](#page-55-3). (Typically users, and sometimes lovers, of S 4 classes and methods. . . )

These are *not* separate: most users will operate somewhere on a spectrum at any one time, moving often.

> "Can one be a good data analyst without being a halfgood programmer?

The short answer to that is, 'No'.

The long answer to that is, 'No!'."

—Frank Harrell

1999 **S-PLUS** User Conference, New Orleans

- R balances the *current, partly conflicting* needs of data analysts and software developers in a near-optimal way (for now).
	- $-$  interactive flexibility vs code efficiency
	- $-$  informal vs formal programming

# <span id="page-11-0"></span>3 The Northern Prawn Fishery

- $\bullet\,$  Mixed species prawn ( $=$  shrimp) fishery in Northern Australia
- Four species groups: Tigers, Bananas, Endeavours, Kings, each a composite of two biological species.
- **Tiger prawns (Penaeus semisulcatus 'Grooved'**, and P. esculentis, 'Brown') are the most valuable, and currently the only species which have a stock assessment.
- Vessel daily logbook records provide only a single weight of Tiger prawns caught: the two species are not differentiated.
- Problem: build a predictive model to "split" the Tiger catch into the two component species catches, by weight.

## Where is it and how big is it?

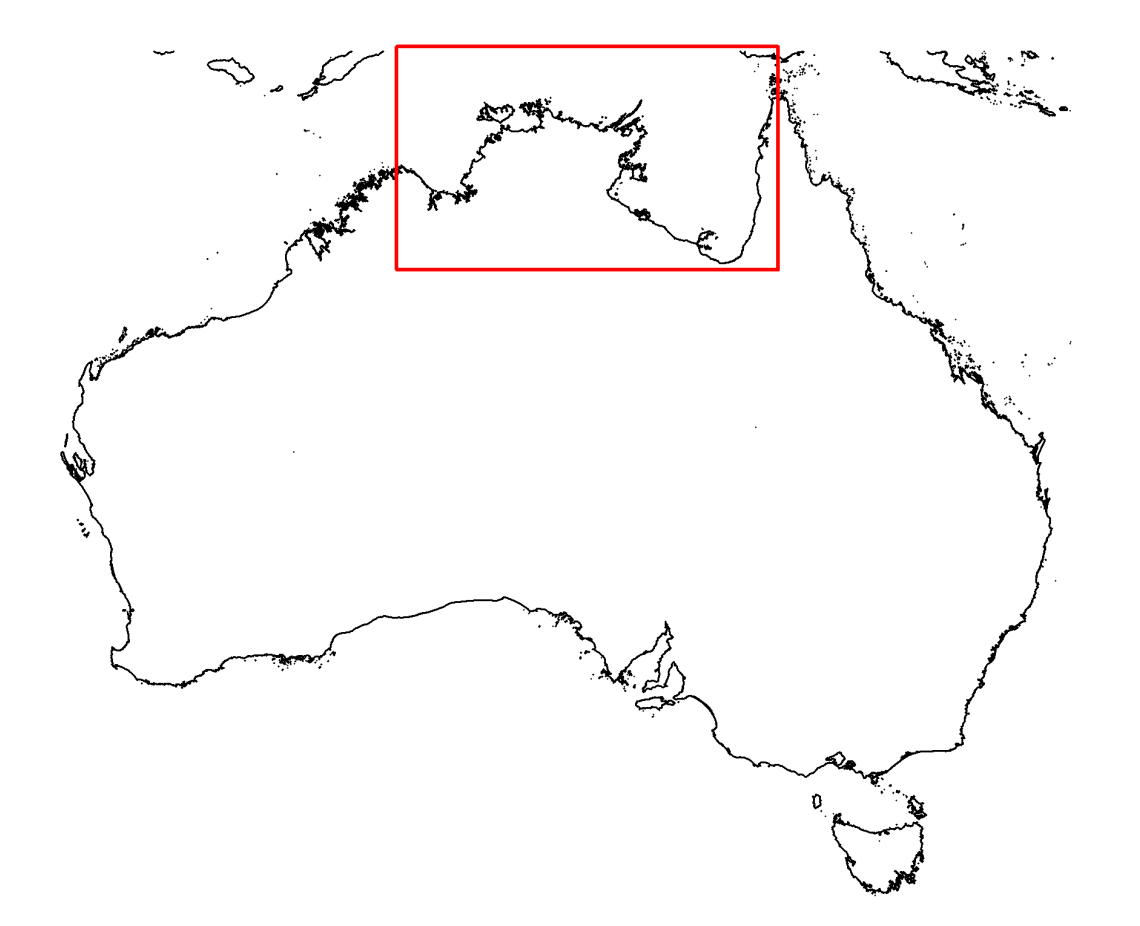

#### What do the prawns look like?

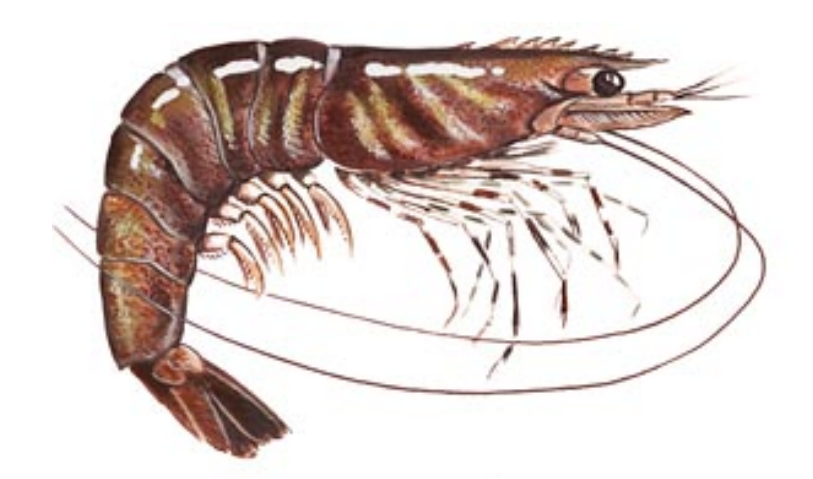

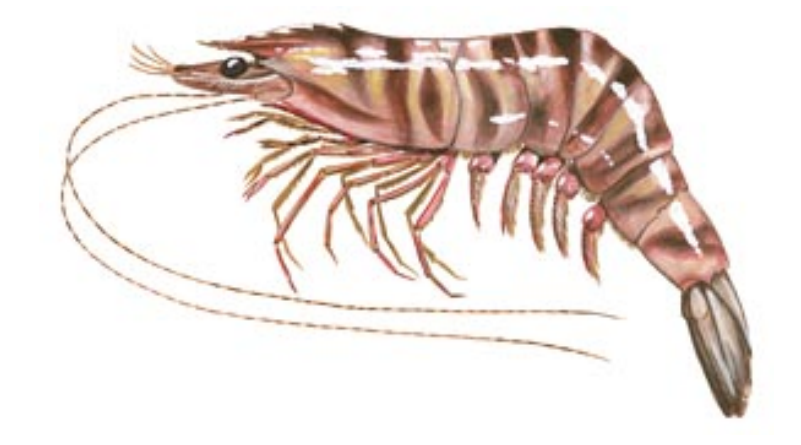

Penaeus semisulcatus Grooved tiger prawn

Penaeus esculentus Brown tiger prawn

### The fishing map, 1970-2011 effort

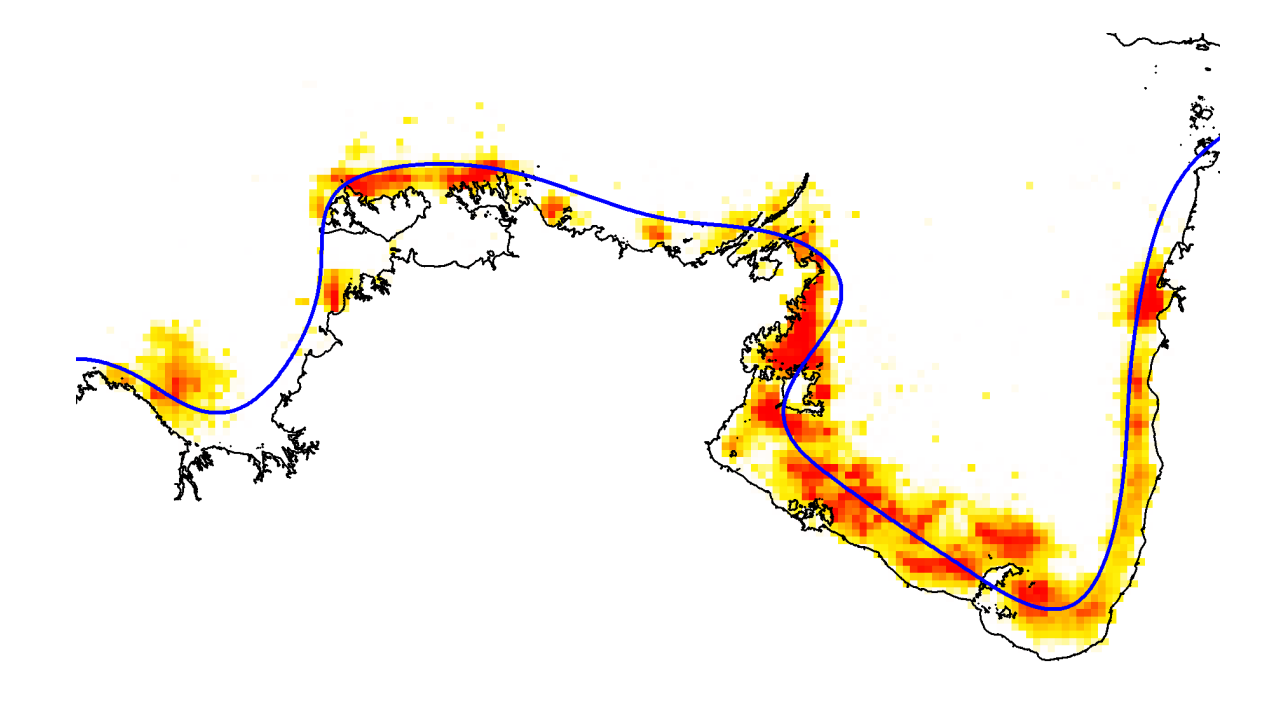

Figure 1: A spatial representation of NPF effort since 1970, in boat days (on a log scale). The deeper the orange colour, the higher the recorded effort.

#### Available data

- Response: 12 scientific surveys where the catch is separated by weight for every "shot" (12 surveys, *<sup>≈</sup>* <sup>12000</sup> shots)
- · Predictors:
	- Spatial location, Latitude, Longitude, Rdist, Rland
	- Depth, Depth
	- Benthic substrate: Mud (not initially)
	- Time: time of year, PDay, Time since 1970-01-01 Day

#### Models

Three phases:

- Species split, 1990: Static model based on empirical data. (Before my time.)
- Species Split, 2000: Generalized linear model, spatio-temporal, (My S-PLUS days, verging towards R)
- Species Split, 2004: Generalized additive model, spatio-temporal. (R conversion complete!)

## Species split, 2000

(An account of this work is given in [Venables and Dichmont](#page-56-2) [\(2004\)](#page-56-2).) 10 surveys, *≈*9000 records.

The response was  $Y = S/T$  where

- $S =$  Weight of P. semisulcatus (Grooved Tiger) and
- $\bullet$   $T =$  Total weight of Tiger prawns in the catch.

with all weights in grams.

If  $E Y = \mu$  then we used a *quasibinomial* GLM with

 $\log$ it  $\mu = \beta_0 + S_{10}$ (Rdist) +  $S_5$ (Rland) +  $S_6$ (Depth) +  $H_4$ (PDay) +  $LH_2$ (Rland, PDay)

where the  $S_k$ ()-terms are natural splines with *k* degrees of freedom,  $H_k$ () is an harmonic (Fourier polynomial) with  $k$  degrees of freedom and  $LH_2($ , ) is a linear *×* harmonic interaction with 2 d.f.

Components:

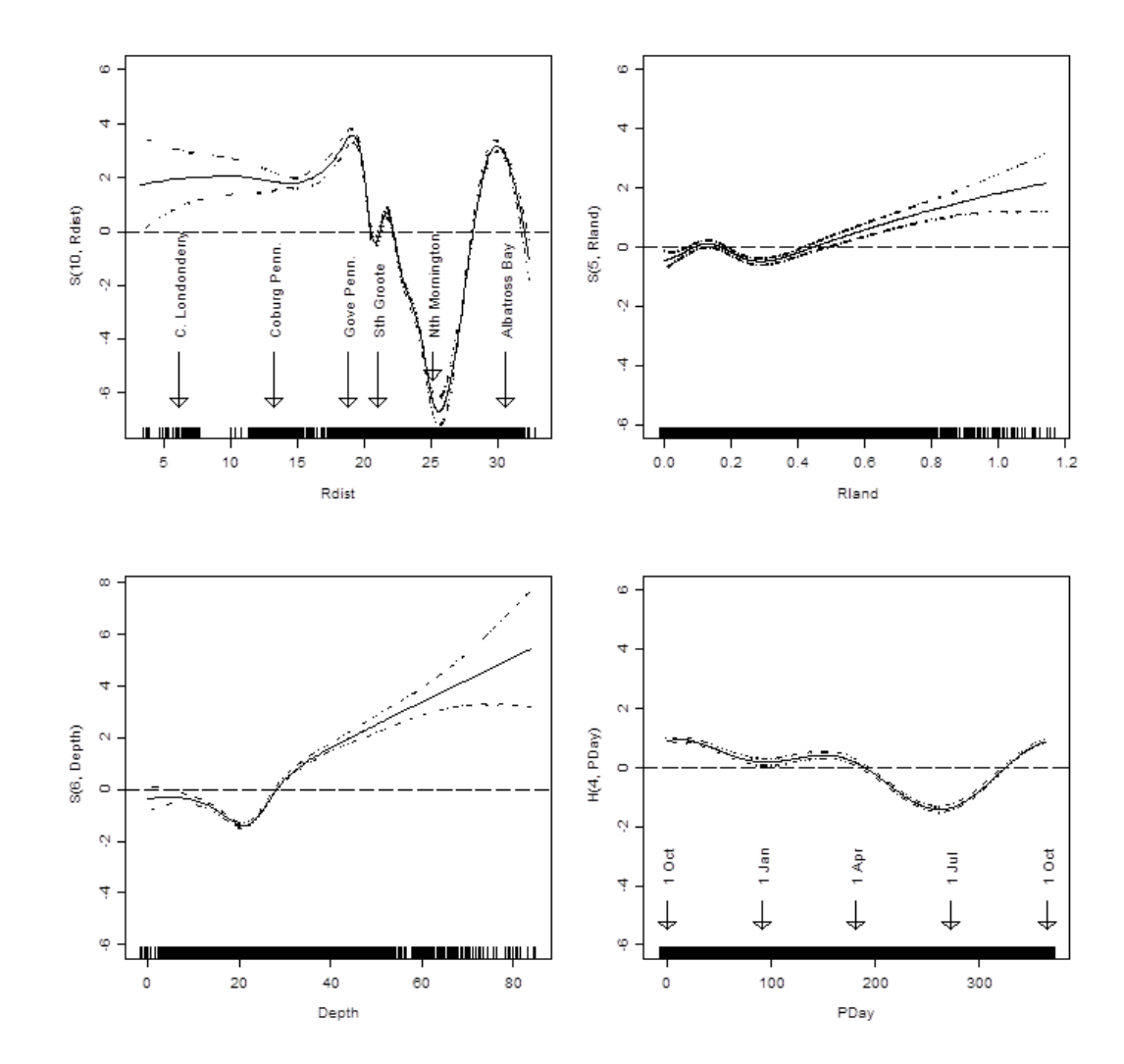

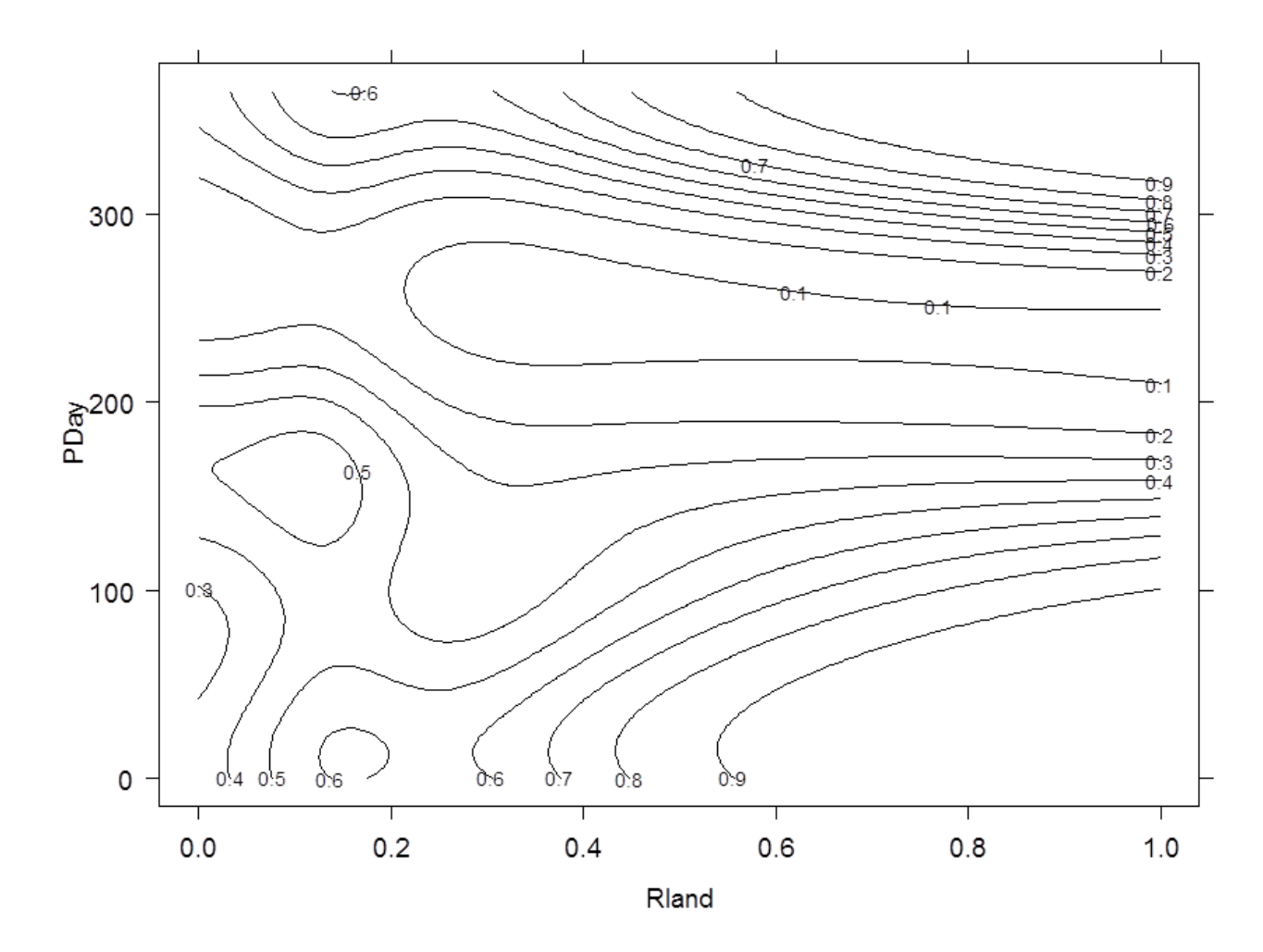

## A long-term trend?

To investigate if the model really were temporally stable, we included an extra term  $S_5(Day)$ , i.e. a natural spline with 5 d.f. in the elapsed time, in days, since 1970-01-01.

The result was ambiguous:

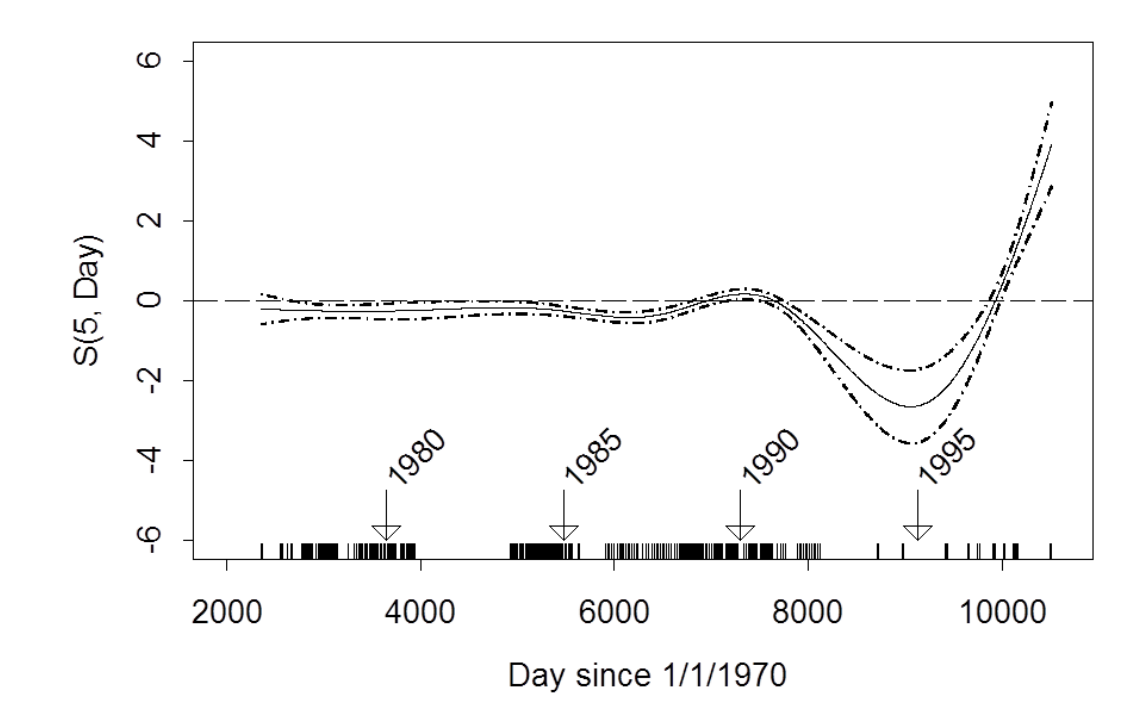

Figure 2: Long-term trend component, additional to the temporally stable model of 2000.

## Species split, 2004

- A new project with field data collection: led by the statistician
- $\bullet$  A new technology had become available via the  ${\tt mgcv}$  package, [\(Wood, 2003,](#page-57-0) [2004,](#page-57-1) [2011\)](#page-58-0).

In the new model, the response was the same as in the previous one. It was a quasibinomial GAM, with terms as follows:

**•** An *isotropic* thin-plate smooth spline term in Longitude and Latitude, intended to capture spatial aspects not otherwise captured by functions of location,

- A bivariate smooth tensor spline in Day (of year) and (distance out to) Sea, with the spline basis for Day cyclic, with period one year,
- A similar bivariate smooth tensor spline in Day and Depth,
- A bivariate smooth tensor spline in Sea and Depth to capture more subtle spatial features,
- A smooth spline term in (percent) Mud in the sediment.

The non-stable variant of the model contained in addition:

A smooth spline term in the ElapsedDays since 1970-01-01.

The fitted components are shown in Figures [3](#page-24-0) and [4.](#page-25-0)

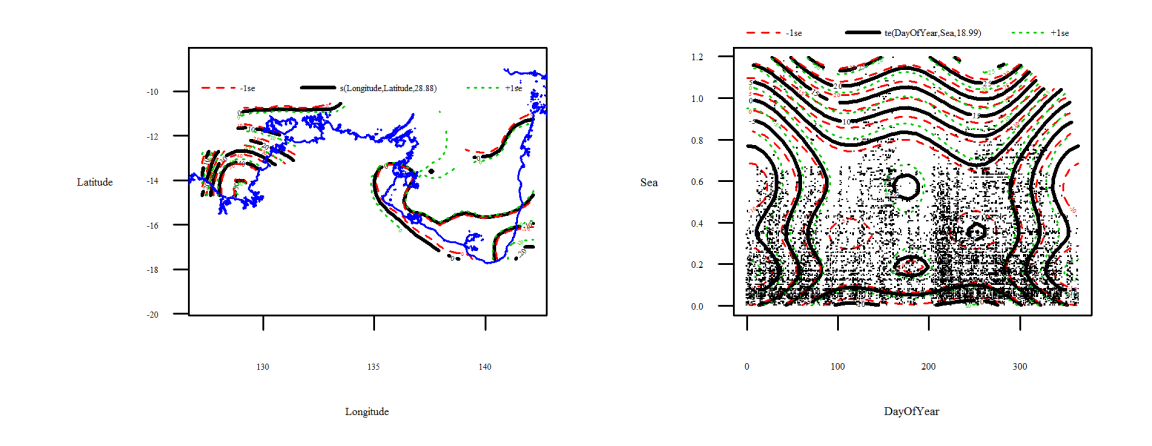

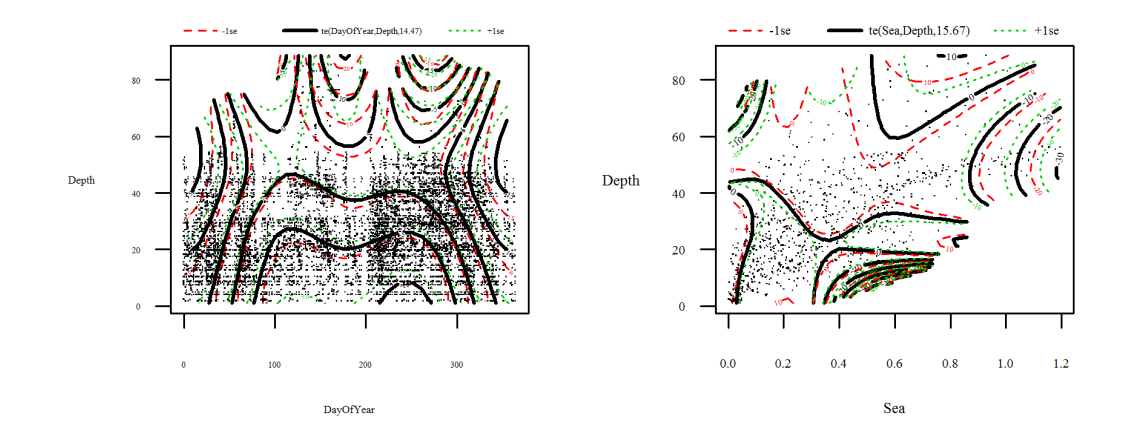

<span id="page-24-0"></span>Figure 3: Four smooth bivariate components from the stable model, 2004.

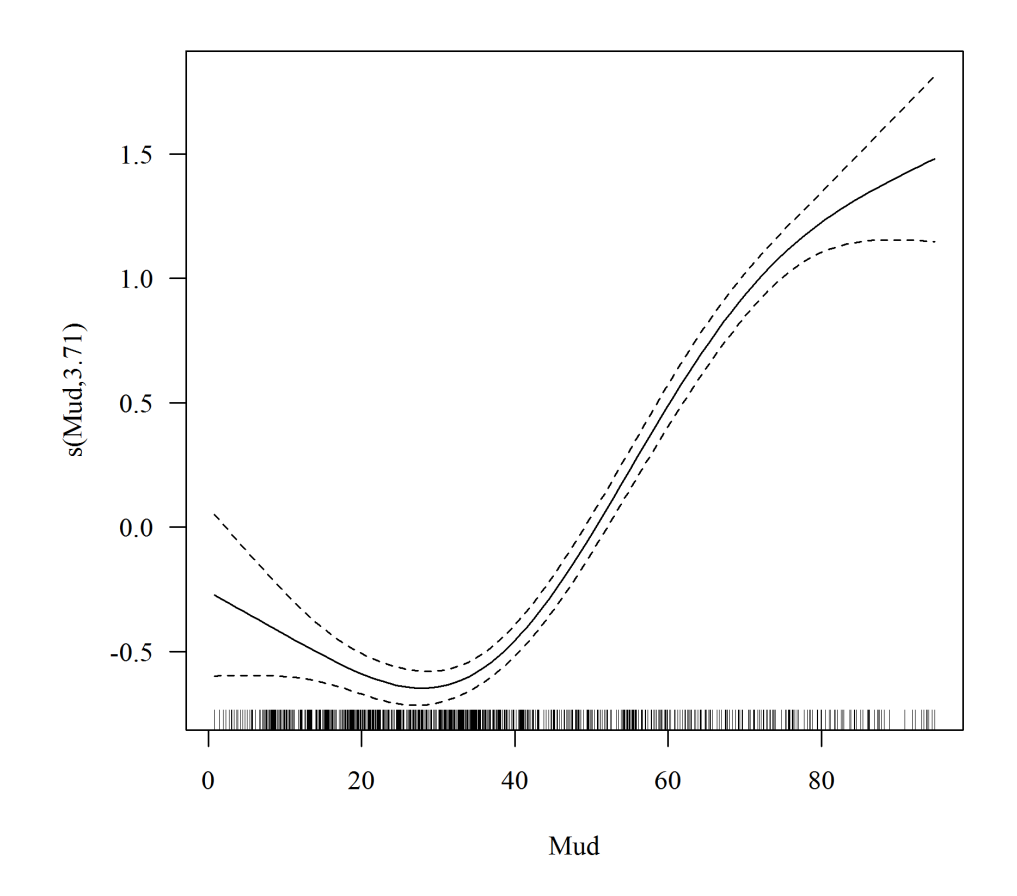

<span id="page-25-0"></span>Figure 4: The sediment component of the stable model, 2004.

### The annual migration effect

To appreciate the annual migration effect, we can predict the change in proportion over the year in four key places, shown in Figure [5.](#page-27-0)

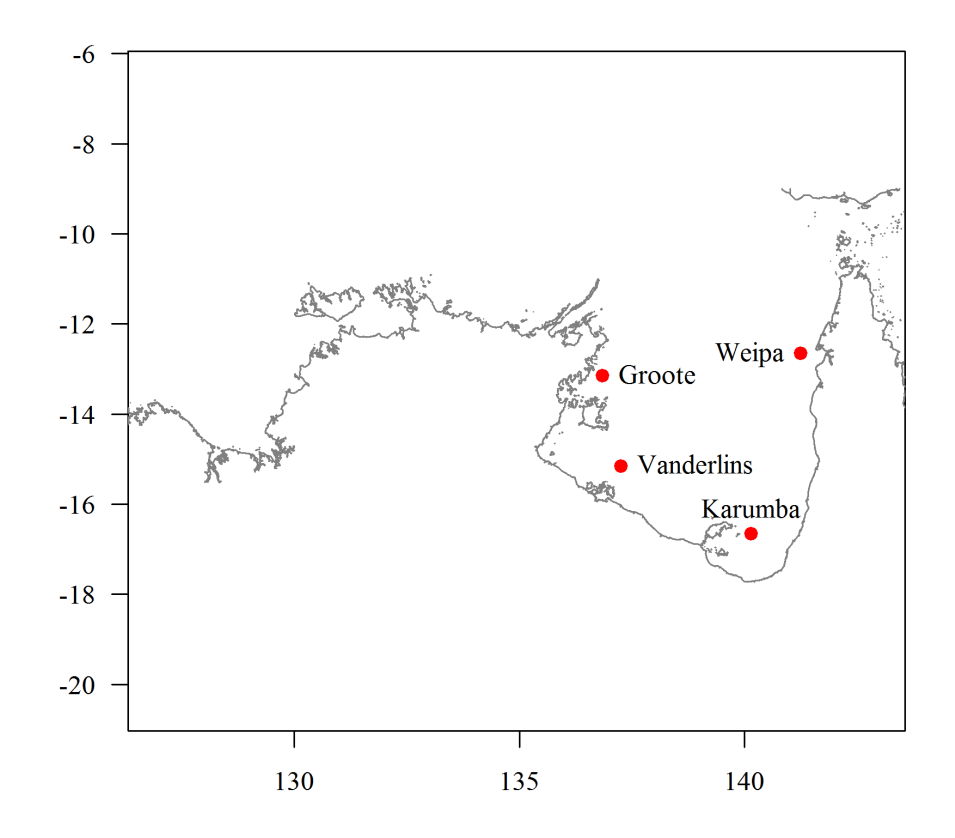

<span id="page-27-0"></span>Figure 5: Four key places in the NPF

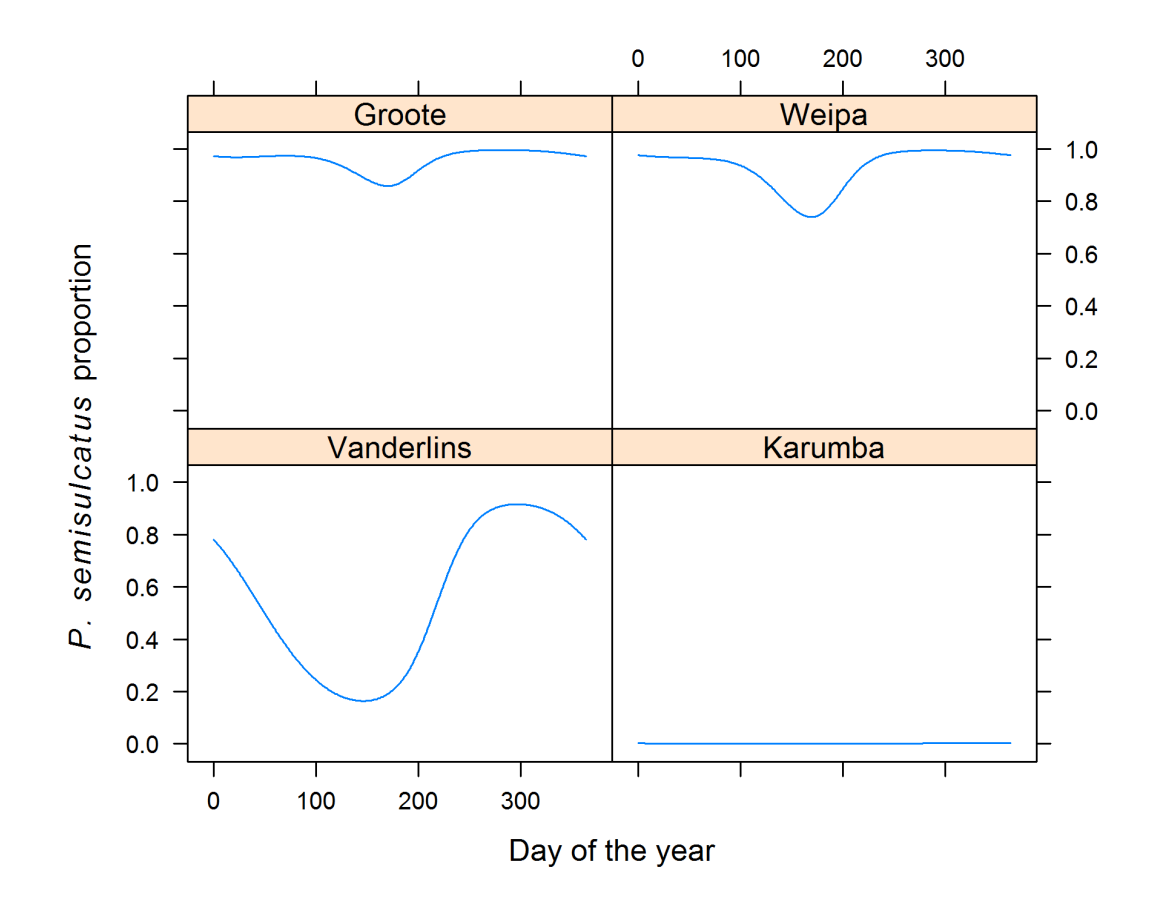

Figure 6: Variation in P. semisulcatus proportions over the year

#### The long-term trend component

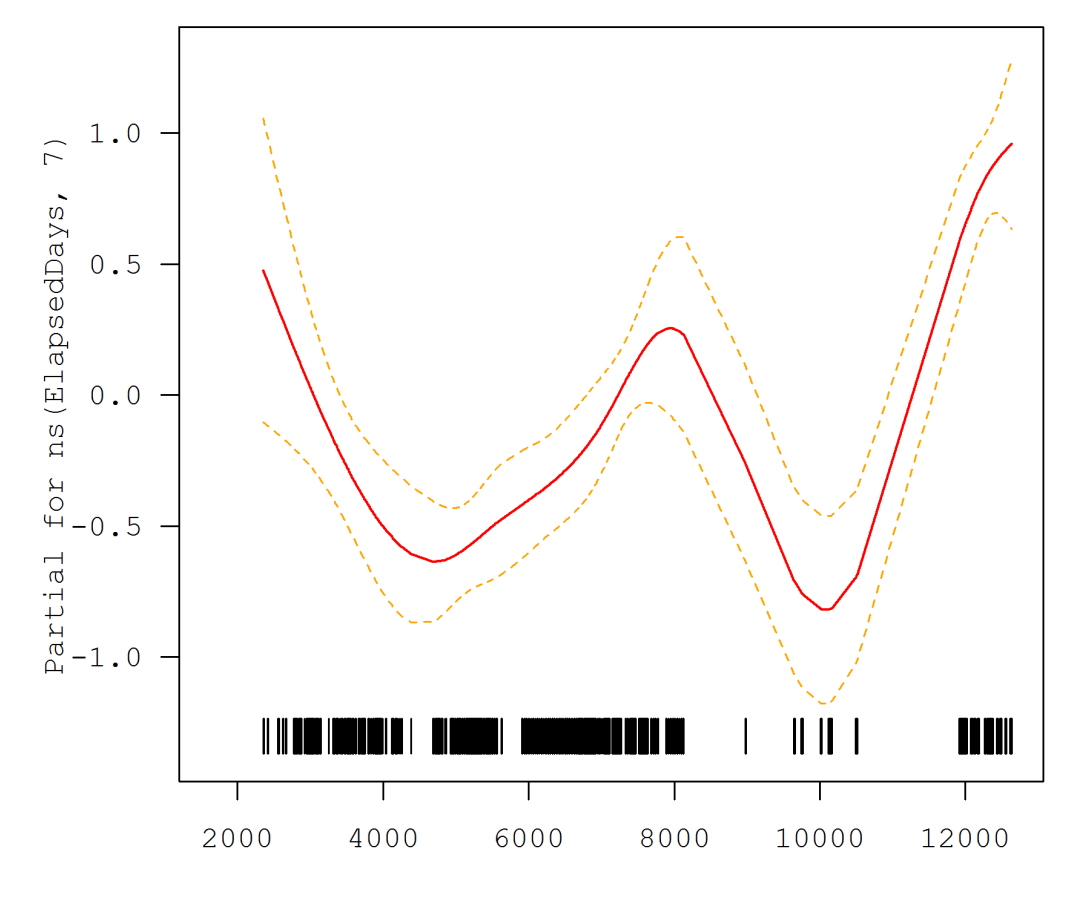

ElapsedDays

#### A technical note on complex in R

All Euclidean distances between points in two dimensions:

```
> dist2d \le function(x, y=NULL) {
     z \leftarrow \text{with}(xy.\text{coords}(x, y), \text{complex}(\text{real} = x, \text{imaginary} = y))as.dist(outer(z, z, function(x, y) Mod(x-y)))
  }
```
Drawing thin blue line, "by hand". With the coastline displayed:

```
> curvCoord <- with(locator(type = "o"), {
     z0 \leq \text{complex}(\text{real} = x, \text{ imaginary} = y)d0 \leftarrow c(0, \text{cumsum}(Mod(diff(z0))))z \leftarrow \text{complex}(\text{real} = \text{split}(d0, \text{Re}(z0), \text{n=2000})\y,
                      imaginary = spline(d0, Im(z0), n=2000)$y)
     data.frame(Longitude = Re(z), Latitude = Im(z),
                   \text{Coast} = c(0, \text{cumsum}(\text{Mod}(\text{diff}(z))))})
> lines(Latitude ~ Longitude, curvCoord, col="blue")
```
#### Some packages

- $\bullet$  splines, (Doug Bates now part of standard  $\textsf{R})$
- **•** gam, [\(Hastie, 2011\)](#page-56-3),
- glm2, [\(Marschner, 2011\)](#page-56-4)
- SearchTrees, [\(Becker, 2012\)](#page-54-4)
- mgcv, [\(Wood, 2006\)](#page-57-2)

## <span id="page-32-0"></span>4 The morphometric problem

Problem: Calibrate the relationship between weight and carapace length of an animal.

**Standard model form:**  $W = \alpha L^{\beta}$  (usually  $2 < \beta < 3$ ) Statistical model:

$$
W \sim N(\mu = \alpha L^{\beta}, \sigma^2 \mu^2)
$$

Alternative log-linear version:

 $\log W = \alpha^* + \beta \log L + \varepsilon$ ,  $\alpha^* = \log \alpha$ ,  $\varepsilon \sim \mathsf{N}(0, \sigma^2)$ 

Package: robust, (the Insightful Robust Library), [\(Wang et al., 2012\)](#page-57-3).

#### Aggregated data:

**Issue:** Individual animals from a shot are classified by species and sex but have their carapace lengths measured. Only the total weight of the Tiger catch is measured.

Can we infer anything about the morphometric relationships from this kind of data?

If  $W_i$  is the total weight of a group of  $g_i$  animals with carapace lengths  $l_{ij}$ , and sexes  $s_{ij}$ ,  $j = 1, \ldots, g_i$ ,  $i = 1, \ldots, n$ , an approximate model would be

$$
W_i \sim N \left( \sum_{j=1}^{g_i} \mu_{ij}, \sum_{j=1}^{g_i} \sigma_{s_{ij}}^2 \mu_{ij}^2 \right), \quad \text{where} \quad \mu_{ij} = \exp \left( \alpha_{s_{ij}} + \beta_{s_{ij}} \log l_{ij} \right)
$$

#### Robust version:

Let the *t−*distribution with low degrees of freedom replace the normal. The likelihood, *L*, to maximize is specified as

$$
-2\log\mathcal{L} = \sum_{i=1}^{n} \left\{ (v+2)\log\left(1 + \frac{\left(w_i - \sum_{j=1}^{g_i} \mu_{ij}\right)^2}{v\sum_{j=1}^{g_i} \sigma_{s_{ij}}^2 \mu_{ij}^2}\right) + \log\left(\sum_{j=1}^{g_i} \sigma_{s_{ij}}^2 \mu_{ij}^2\right) \right\}
$$

where the degrees of freedom, *ν*, is normally set at 3 or 5.

- Outliers are difficult to detect since information comes from both location and scale. An automated procedure is useful!
- Unless the group is relatively homogeneous in size, the total weight gives little information on morphometric relationships.
- $\bullet$  A pure  ${\sf R}$  solution is not difficult, but has to take full advantage of vectorization for the computations to be efficient.

# <span id="page-35-0"></span>5 Dan's problem

A real problem in Time Series, but only an abstract version given here.

- The data supply a series of intercepts on the *x−* and *y−*axes, typically thousands.
- Lines passing through the intercept pairs are guaranteed
	- Not to pass through the origin;
	- $-$  Eventually to enclose the origin.
- **.** Dan's first problem: devise an efficient algorithm to *identify* and define the *smallest* polygon enclosing the origin.

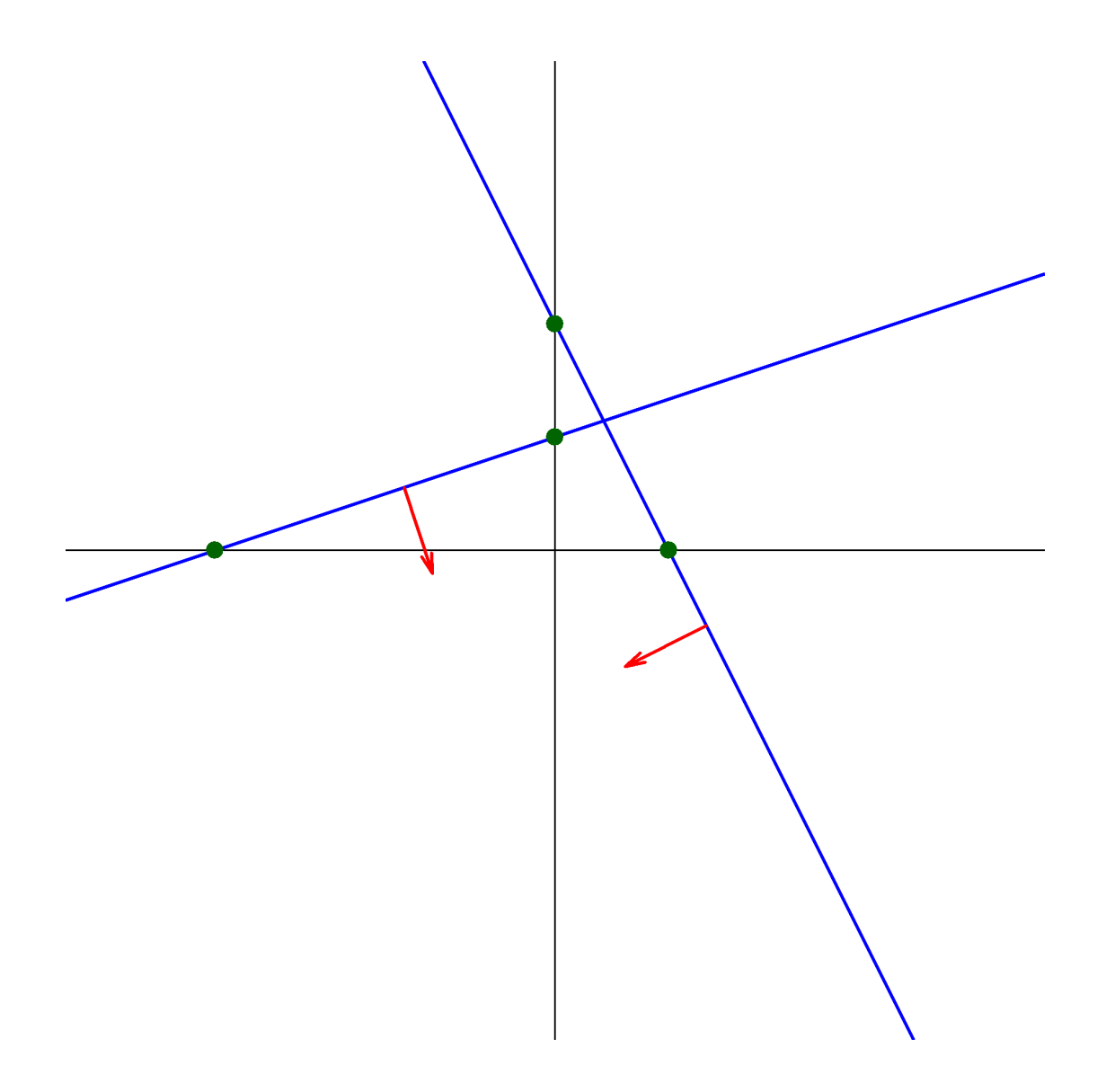

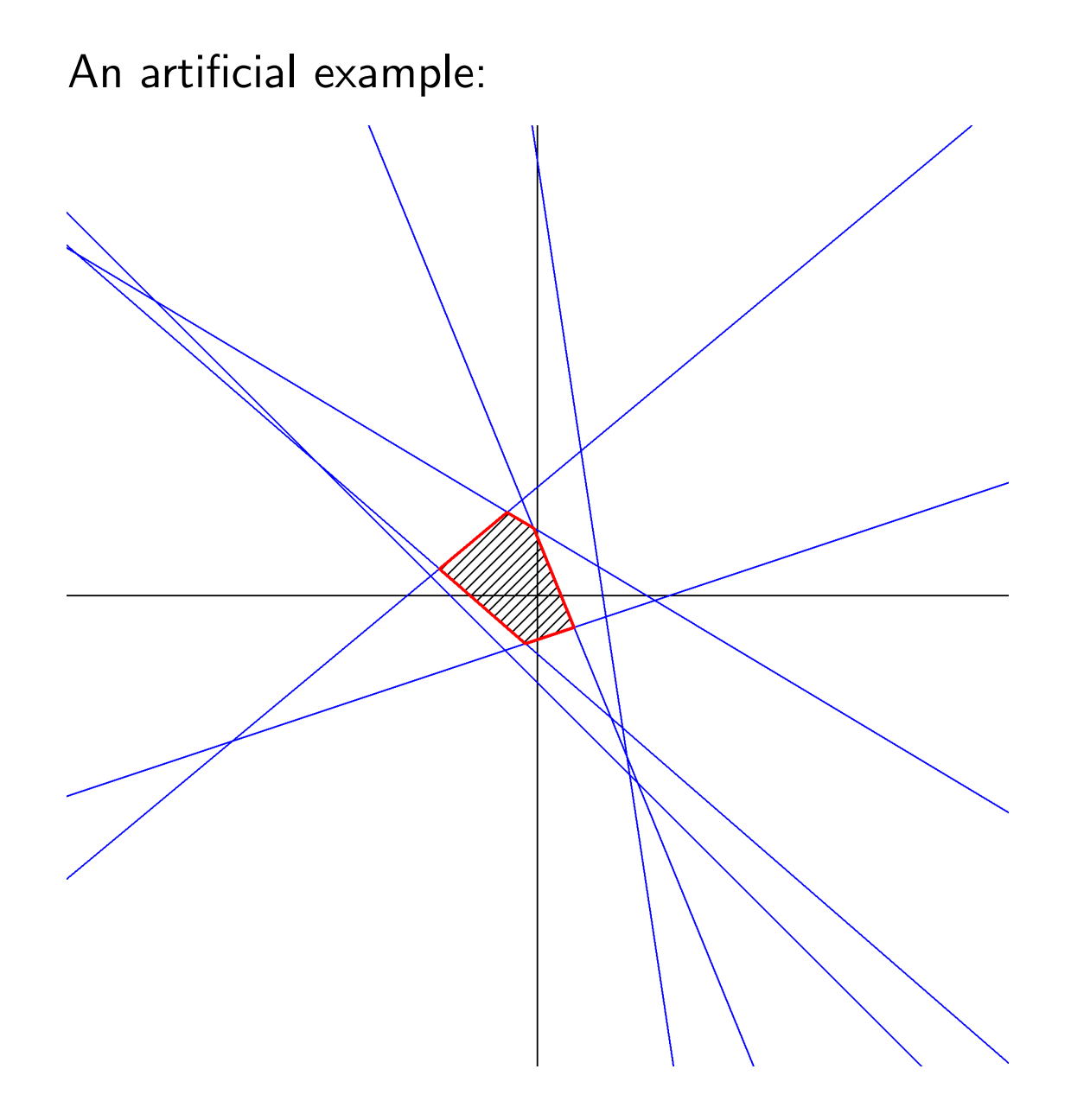

### An algorithm

- **•** Find the *normals* to the lines, and hence the line *closest* to the origin.
- Rotate the plane so that this normal points South, i.e. the line is parallel to the *x−*axis.
- Find the points of intersection of this line with all the others.
- The two intersection points closest to the *y−*axis define the first (positive side) and last (negative side) corners of the minimum enclosing polygon.
- $\bullet\,$  Rotate the plane again so that the  $next$  side is parallel to the *x−*axis. The next corner is then the intersection point with this line whose *x−*component is the smallest one larger than that of the current corner.
- Continue until the (known) last corner is reached.

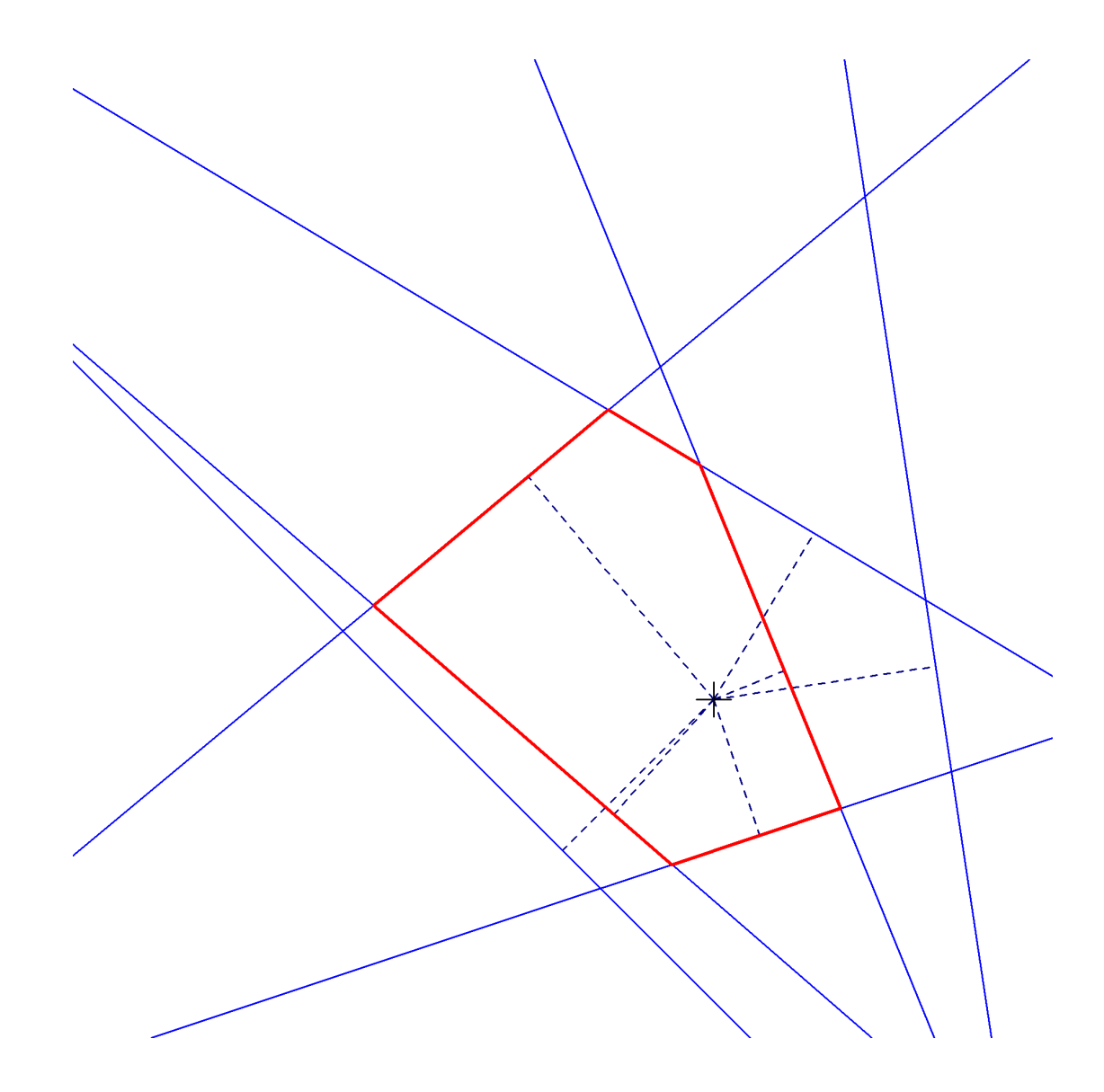

#### Some code

```
> normals
function(x, y = NULL) { ## normals from intercepts
    z \leftarrow \text{with}(xy.\text{coords}(x, y),complex(real = x, imaginary = y)) ## Lazy evaluation
    x \leftarrow \text{Re}(z)y \leftarrow \text{Im}(z)m \leftarrow Mod(z)(x/m)*(y/m)*complex(, y, x) ## numerical caution!
  }
> intersections
function(n1, n2) { ## two lines in 'normal' form
    n12 <- n1*Conj(n2)lambda \leq ifelse(Im(n12) == 0, as.complex(Inf),
                        (Re(n12) - Mod(n2)^2)/Im(n12))n1*(1 + 1i*1ambda)}
```
#### > convexCentre

```
function (x, y = NULL) {
    z \leftarrow \text{with}(xy.\text{coords}(x, y)),complex(<i>real</i> = x, imaginary = y))z \leftarrow nz \leftarrow normals(z)... < omitted code: check that the origin is enclosed> ...
    j0 \leq which.min(Mod(nz))nz \leq nz * complex(argument = South - Arg(nz[j0]))
    r0 \leftarrow Re(intersections(nz[j0], nz))i0 <- which(r0 == max(r0[r0 < 0])); I <- i0; J <- j0
    while (lany(duplicated(J))) {
      I \leftarrow c(I, i0); i0 \leftarrow i0j0 \leftarrow \text{which}(r0 == \min(r0[r0 > 0])); J \leftarrow c(J, j0)nz \leq nz * complex(argument = South - Arg(nz[j0]))
      r0 <- Re(intersections(nz[j0], nz)); r0 <- r0 - r0[i0]
    }
    structure(intersections(z[I], z[J]), indices = cbind(I, J),
                class = "convexCentre")
  }
<environment: 0x03584224>
```
#### The breakthrough: inversion and convex hull

- The transformation *<sup>z</sup> 7→* <sup>1</sup>*/z* in the complex plane maps:
	- lines not passing through the origin into circles passing through the origin,
	- the (external) normal to the line to the diameter of the circle starting at the origin.
- The points defining the convex hull of the reciprocals of the normals give the lines, in order, defining the polygon enclosing the origin.

```
> convexCentre2
function(x, y=NULL) { ## using convex hull assumption
  z <- with(xy.coords(x, y),
              complex(<i>real</i> = x, imaginary = y))h \leftarrow \text{chull}(1/normals(z))z0 \leq convexCentre(z[h])
  attr(z0, "indices") \left[ \right] <- h[attr(z0, "indices")]
  z0
}
```
#### The artificial example: the inverse view

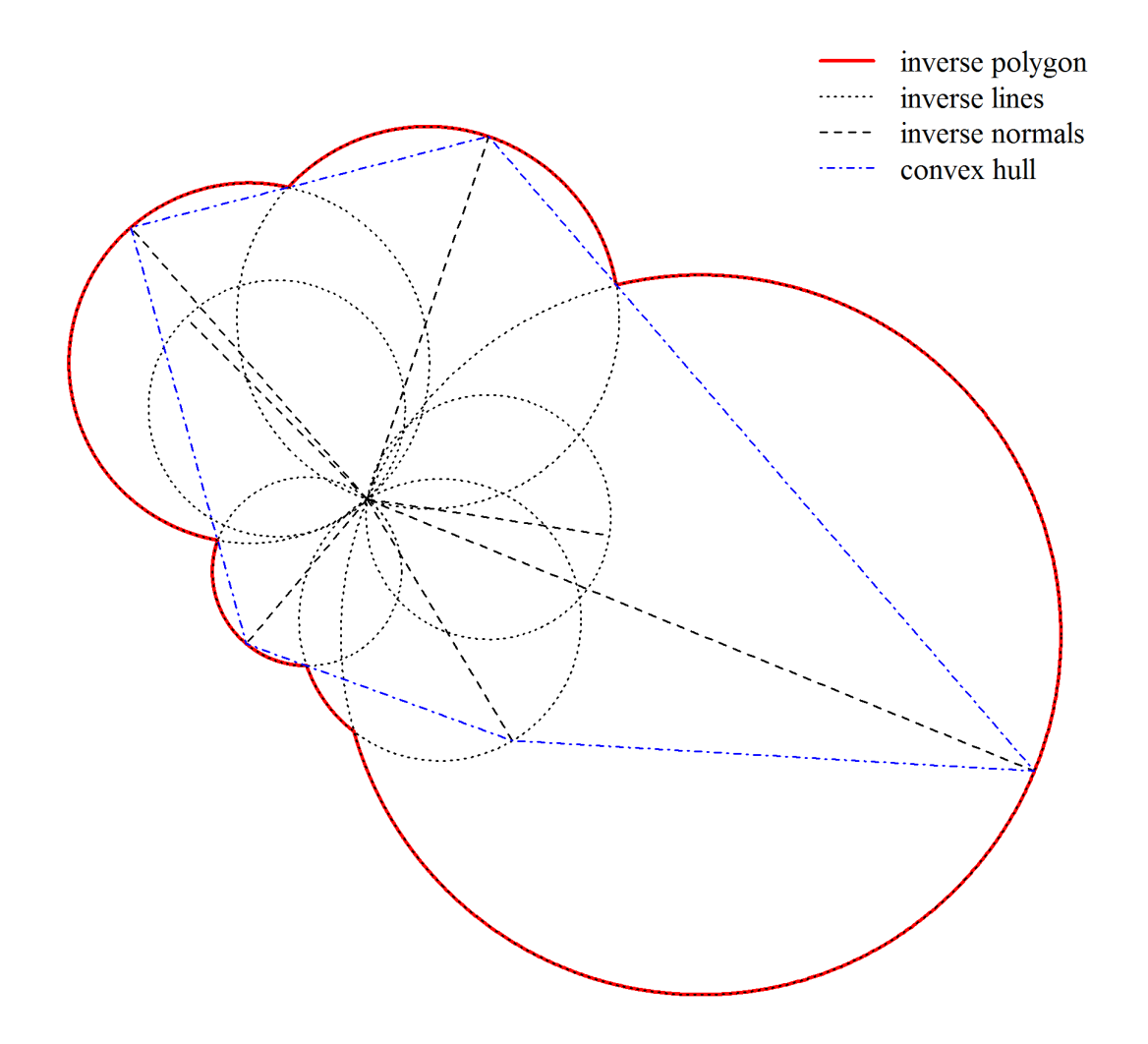

#### Some timings

```
> w <- complex(,rt(500000, 5), rt(500000, 5))
> rbind(orig = system.time(cc1 <- convexCentre(w))[1:3],
       hull = system.time(cc2 \leq \text{convexCentre}(w))[1:3])
    user.self sys.self elapsed
orig 4.41 0.43 5.62
hull 0.61 0.03 0.65
> identical(cc1,cc2)
[1] TRUE
> cc1
                      Corner Line1 Line2
1 2.810050e-07-9.542936e-06i 485189 406443
2 2.809866e-07+2.087826e-06i 406443 131558
3 -2.109878e-06+2.087819e-06i 131558 84141
4 -2.109895e-06-9.542950e-06i 84141 485189
5 2.810050e-07-9.542936e-06i 485189 406443
```
### A real example with 4390 lines

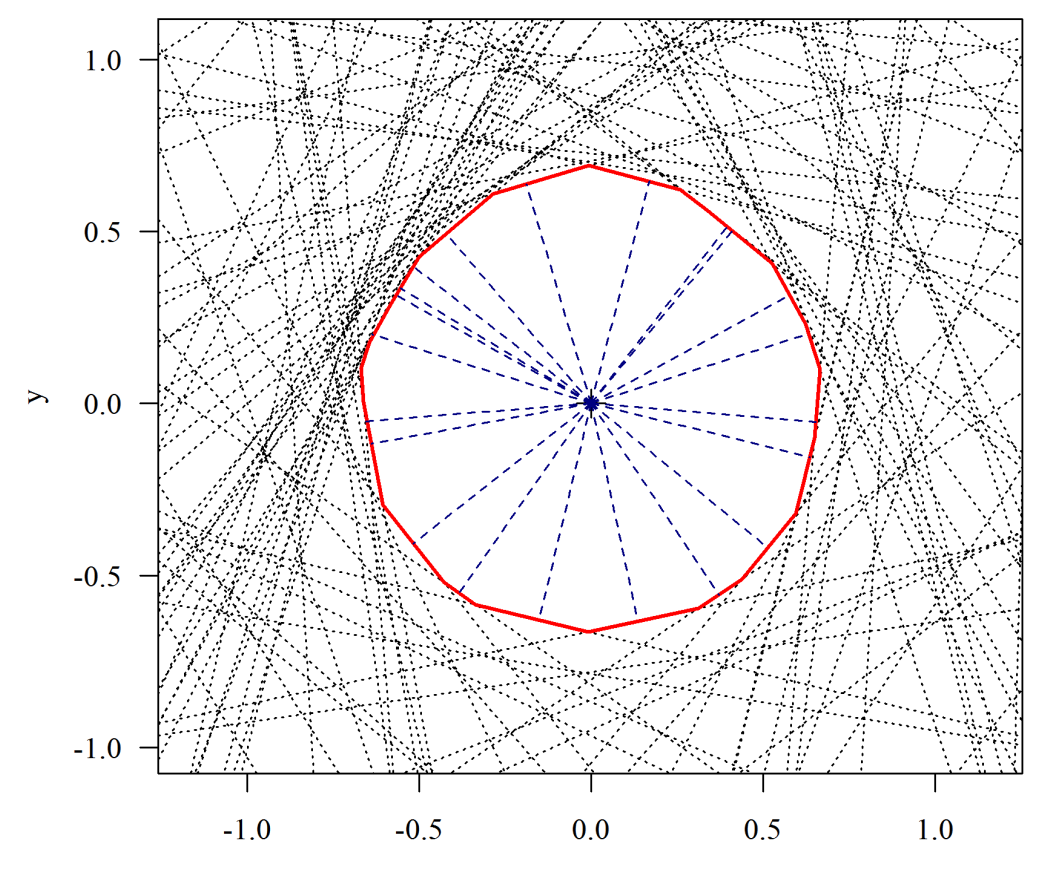

 $\bar{\mathbf{X}}$ 

# <span id="page-47-0"></span>6 The winds of change

"Language is a primary element of culture, and stasis in the arts is tantamount to death." The charles Marsh

"Merely quantitative differences, beyond a certain point, pass into qualitative changes." – Karl Marx, Das Kapital, Kritik der politischen Ökonomie, Vol. 1.

Change is necessary, inevitable and to be welcomed, but not all change will prove to be steps in the right direction.

The  **community is one of its greatest strengths but all communities** can experience problems, particularly at times of change.

#### Some causes for concern?

Collaboration can be "messy" (JMC).

Four types of package

- Bad or inept packages: purveyors of methods that are ideologically driven or objectively wrong, or simply misleading; badly coded and implemented or using protocols that are foreign to  $S$  usage conventions.
- A home for the refugee: packages that seek to emulate another system to ease the passage for newcomers.
- **•** Empires: large interlocking suites of packages that seek to implement a variant philosophy of how to work with  $\mathbf R$ ,
- $\bullet$   $GUs:$  packages which ease the learning curve, but lead to a dead end only part of the way up the hill.

```
function (x) {
  start \leftarrow 1
  end \leftarrow length(x) + 1while (start < end) {
    y \leftarrow x[start]if (y > 0) {
      if (start == 1) {
        result = TRUE} else result <- c(result, TRUE)
    } else {
      if (start == 1) {
        result = FALSE} else result <- c(result, FALSE)
    }
    start \le start + 1
  }
 return(result)
}
```
This m[a](#page-50-0)sterpiece of obfuscation is equivalent to<sup>a</sup>

 $function(x) x > 0$ 

- the same package contains a function to produce a list of primes which is obscure, slow and wrong.
- $\bullet\,$  because it is so slow, a list of "primes" less than  $1$ e $+7$  is included as a data set, complete with errors, (e.g. 1, 133, ...)
- the package is described as being appropriate for mathematics teaching in schools
- several attempts have been made to have the package either fixed or withdrawn, all without success.

Can we have a mechanism to protect the unwary against this kind of trap without violating the spirit of CRAN or creating a lot of work for someone or more?

<span id="page-50-0"></span>a except that the latter is more general: it works on zero-length vectors.

Roger D. Peng: I don't think anyone actually believes that R is designed to make *everyone* happy. For me, **R** does about 99% of the things I need to do, but sadly, when I need to order a pizza, I still have to pick up the telephone.

Douglas Bates: There are several chains of pizzerias in the U.S. that provide for Internet-based ordering (e.g.www.papajohnsonline.com) so, with the Internet modules in  $\bf R$ , it's only a matter of time before you will have a pizza-ordering function available.

Brian D. Ripley: Indeed, the GraphApp toolkit ... provides one ....

—Roger D. Peng, Douglas Bates, and Brian D. Ripley R-help (June 2004)

### **Conclusions**

- $\bullet$  As a training tool  ${\sf R}$  should remain a potent device for introducing young people to the excitement of interactive data analysis - the detective work of statistics - as well as training them in the logical discipline and mental focus of *programming*.
- $\bullet$  As an interactive environment for data analysis and graphics,  ${\sf R}$ should have a bright future, essentially as it is, for some time to come,
- $\bullet$  As a *programming language*  $\mathsf R$  may be reaching it's logical boundaries, within which it can productively remain also, for many years to come,
- $\bullet$  The  ${\sf R}$  community should nevertheless be open to new languages and environments that can work alongside  $R$  in a coherent way, to meet the software development challenges of the immediate and distant future.

 $\bullet$  Perhaps  ${\sf R}$  needs to have a more carefully worked out and explicit succession plan to replace the old guard, (like me), with younger people keen to meet those challenges and to keep the R community flourishing.

## <span id="page-54-0"></span>References

- <span id="page-54-4"></span>Becker, G. (2012). Search Trees: Spatial Search Trees. CRAN. R package version 0.5.1.
- <span id="page-54-1"></span>Becker, R. A. and J. M. Chambers (1984). S: An Interactive Environment for Data Analysis and Graphics. Pacific Grove CA, USA: Wadsworth & Brooks/Cole. ISBN 0-534-03313-X.
- <span id="page-54-2"></span>Becker, R. A. and J. M. Chambers (1985). Extending the S System. Pacific Grove, CA, USA: Wadsworth & Brooks/Cole. ISBN 0-534-05016-6.
- <span id="page-54-3"></span>Becker, R. A., J. M. Chambers, and A. R. Wilks (1988). The New S Language: A Programming Environment for Data Analysis and Graphics. Pacific Grove, CA, USA: Wadsworth & Brooks/Cole. ISBN 0-534-09192-X.

<span id="page-55-2"></span>Chambers, J. M. (1998). Programming with Data: A Guide to the S Language. New York: Springer-Verlag.

<span id="page-55-3"></span>Chambers, J. M. (2008). Software for Data Analysis: Programming with **R**. New York: Springer-Verlag.

<span id="page-55-4"></span>Chambers, J. M. (2009). Facets of  $\bf R$ . The  $\bf R$  Journal 1, 5–8.

<span id="page-55-1"></span>Chambers, J. M. and T. J. Hastie (Eds.) (1991). Statistical Models in S. Pacific Grove, CA, USA: Wadsworth & Brooks/Cole. ISBN 0-412-05291-1.

<span id="page-55-0"></span>Cook, J. D. (2012). Why and how people use R. [http://channel9.msdn.com/Events/Lang-NEXT/](http://channel9.msdn.com/Events/Lang-NEXT/Lang-NEXT-2012/Why-and-How-People-Use-R) [Lang-NEXT-2012/Why-and-How-People-Use-R](http://channel9.msdn.com/Events/Lang-NEXT/Lang-NEXT-2012/Why-and-How-People-Use-R). See also <http://lambda-the-ultimate.org/node/4503> and <http://lambda-the-ultimate.org/node/4507>.

- <span id="page-56-3"></span>Hastie, T. (2011). gam: Generalized Additive Models. CRAN. R package version 1.06.2.
- <span id="page-56-4"></span>Marschner, I. C. (2011). glm2: Fitting Generalized Linear Models. CRAN. R package version 1.0.
- <span id="page-56-0"></span>Morandat, F., B. Hill, L. Osvald, and J. Vitek (2012). Evaluating the design of the R language: Objects and functions for data analysis. <http://www.cs.purdue.edu/homes/jv/pubs/ecoop12.pdf>. An ECOOP 2012 paper.
- <span id="page-56-1"></span>Tukey, J. W. (1969). Analysing data: Sanctification or Detective work? American Psychologist 24(2), 83–91.
- <span id="page-56-2"></span>Venables, W. N. and C. M. Dichmont (2004). A generalized linear model for catch allocation: an example from Australia's Northern Prawn Fisherh. Fisheries Research 70, 409–426.
- Venables, W. N. and B. D. Ripley (2002). Modern Applied Statistics with **S** (Fourth ed.). New York: Springer. ISBN 0-387-95457-0.
- <span id="page-57-3"></span>Wang, J., R. Zamar, A. Marazzi, V. Yohai, M. Salibian-Barrera, R. Maronna, E. Zivot, D. Rocke, D. Martin, M. Maechler, and K. Konis. (2012). robust: Insightful Robust Library. CRAN. R package version 0.3-19.
- <span id="page-57-0"></span>Wood, S. N. (2003). Thin-plate regression splines. Journal of the Royal Statistical Society (B) 65, 95–114.
- <span id="page-57-1"></span>Wood, S. N. (2004). Stable and efficient multiple smoothing parameter estimation for generalized additive models. Journal of the American Statistical Association 99, 673–686.
- <span id="page-57-2"></span>Wood, S. N. (2006). Generalized Additive Models: An Introduction with **R**. Chapman & Hall/CRC.

<span id="page-58-0"></span>Wood, S. N. (2011). Fast stable restricted maximum likelihood and marginal likelihood estimation of semiparametric generalized linear models. Journal of the Royal Statistical Society (B) 73, 3–36.

# <span id="page-59-0"></span>Session information

- R version 2.15.0 (2012-03-30), i386-pc-mingw32
- Locale: LC\_COLLATE=English\_Australia.1252, LC\_CTYPE=English\_Australia.1252, LC\_MONETARY=English\_Australia.1252, LC\_NUMERIC=C, LC\_TIME=English\_Australia.1252
- Base packages: base, datasets, graphics, grDevices, methods, stats, utils
- Other packages: lattice 0.20-6, SOAR 0.99-10
- Loaded via a namespace (and not attached): grid 2.15.0, Matrix 1.0-6, mgcv 1.7-17, nlme 3.1-104, tools 2.15.0